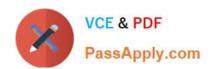

# 2V0-41.19<sup>Q&As</sup>

VMware Professional NSX-T Data Center 2.4

# Pass VMware 2V0-41.19 Exam with 100% Guarantee

Free Download Real Questions & Answers PDF and VCE file from:

https://www.passapply.com/2v0-41-19.html

100% Passing Guarantee 100% Money Back Assurance

Following Questions and Answers are all new published by VMware Official Exam Center

- Instant Download After Purchase
- 100% Money Back Guarantee
- 365 Days Free Update
- 800,000+ Satisfied Customers

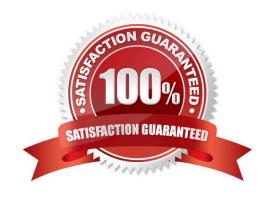

## https://www.passapply.com/2v0-41-19.html 2024 Latest passapply 2V0-41.19 PDF and VCE dumps Download

| QUESTION 1                                                                                                    |
|----------------------------------------------------------------------------------------------------|
| What is the maximum supported ECMP paths in NSX-T 2.4 Data Center?                                                                                                    |
| A. 6                                                                                                    |
| B. 8                                                                                                    |
| C. 9                                                                                                    |
| D. 7                                                                                                    |
| Correct Answer: B                                                                                                    |
| Explanation:                                                                                                    |
| A maximum of eight ECMP paths are supported.                                                                                                    |
| Reference: https://docs.vmware.com/en/VMware-NSX-T-Data-Center/2.4/administration/GUID-443B6B0DF179-429E-83F3-E136038332E0.html                                                                   |
| QUESTION 2                                                                                                    |
| Which NSX CLI command will enable the SSH service on the NSX Edge node?                                                                                                    |
| A. set service ssh enabled                                                                                                    |
| B. start service ssh                                                                                                    |
| C. start service ssh start-on-boot                                                                                                    |
| D. set service ssh start-on-boot enabled                                                                                                    |
| Correct Answer: D                                                                                                    |
| Reference: https://vdc-download.vmware.com/vmwb-repository/dcr-public/c3fd9cef-6b2b-4772-93be3fe60ce064a1/1f67b9e1-b111-4de7-9ea1-39931d28f560/NSX-T%20Command-Line%20Interface% 20Reference.html |
| QUESTION 3                                                                                                    |
| Which command on ESXi Is used to verify the Local Control Plane connectivity with Central Control Plane?                                                                                          |
| A. esxcli network ip connection list   grep ccpd                                                                                                    |
| B. esxcli network ip connection list   grep 1234                                                                                                    |
| C. esxcli network ip connection list   grep netcpa                                                                                                    |

D. esxcli network ip connection list | grep 1235

Correct Answer: D

## https://www.passapply.com/2v0-41-19.html 2024 Latest passapply 2V0-41.19 PDF and VCE dumps Download

Reference: https://docs.vmware.com/en/VMware-NSX-T-Data-Center/2.3/nsxt\_23\_troubleshoot.pdf (25)

### **QUESTION 4**

An NSX administrator has observed connectivity issues between the NSX Manager and the KVM Transport Node.

Which two log files could be used to troubleshoot the issue on the KVM Transport Node? (Choose two.)

- A. /var/log/vmware/nsx-syslog
- B. /usr/vmware/log/syslog
- C. /var/log/nsx/syslog
- D. /usr/vmware/nsx-syslog
- E. /var/log/syslog

Correct Answer: AE

#### **QUESTION 5**

What is the most restrictive NSX-T built-in role which will allow a user to apply configuration changes on a NSX Edge?

- A. Network Operator
- B. Network Engineer
- C. Cloud Service Administrator
- D. NSX Administrator

Correct Answer: B

Reference:

https://docs.vmware.com/en/VMware-NSX-T-Data-Center/2.4/administration/GUID-26C44DE8-18544B06-B6DA-A2FD426CDF44.html

2V0-41.19 VCE Dumps

2V0-41.19 Practice Test

2V0-41.19 Study Guide